*Data Transmissions and Error Analysis Formulas...* 1/8

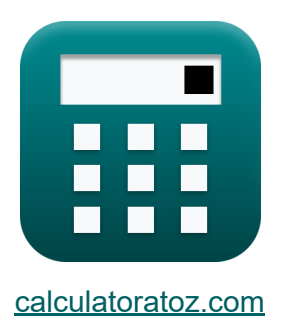

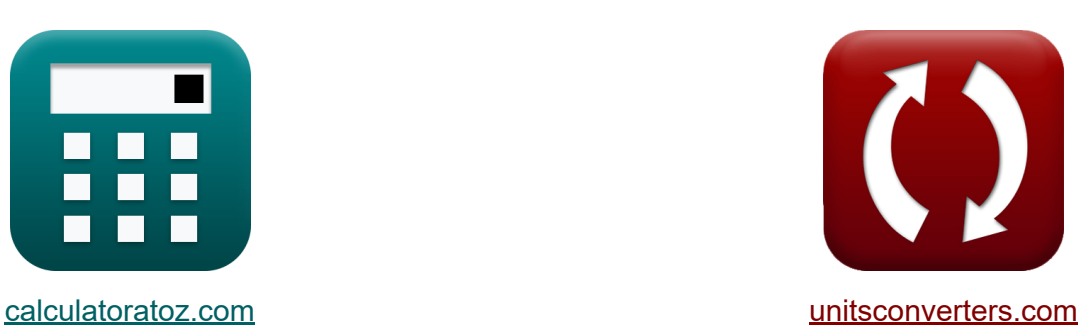

# **Gegevensoverdracht en foutanalyse Formules**

[Rekenmachines!](https://www.calculatoratoz.com/nl) Voorbeelden! [Conversies!](https://www.unitsconverters.com/nl)

Voorbeelden!

Bladwijzer **[calculatoratoz.com](https://www.calculatoratoz.com/nl)**, **[unitsconverters.com](https://www.unitsconverters.com/nl)**

Breedste dekking van rekenmachines en groeiend - **30.000\_ rekenmachines!** Bereken met een andere eenheid voor elke variabele - **In ingebouwde eenheidsconversie!**

Grootste verzameling maten en eenheden - **250+ metingen!**

DEEL dit document gerust met je vrienden!

*[Laat hier uw feedback achter...](https://docs.google.com/forms/d/e/1FAIpQLSf4b4wDgl-KBPJGChMJCxFlqrHvFdmw4Z8WHDP7MoWEdk8QOw/viewform?usp=pp_url&entry.1491156970=Gegevensoverdracht%20en%20foutanalyse%20Formules)*

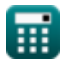

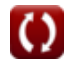

# **Lijst van 14 Gegevensoverdracht en foutanalyse Formules**

# **Gegevensoverdracht en foutanalyse**

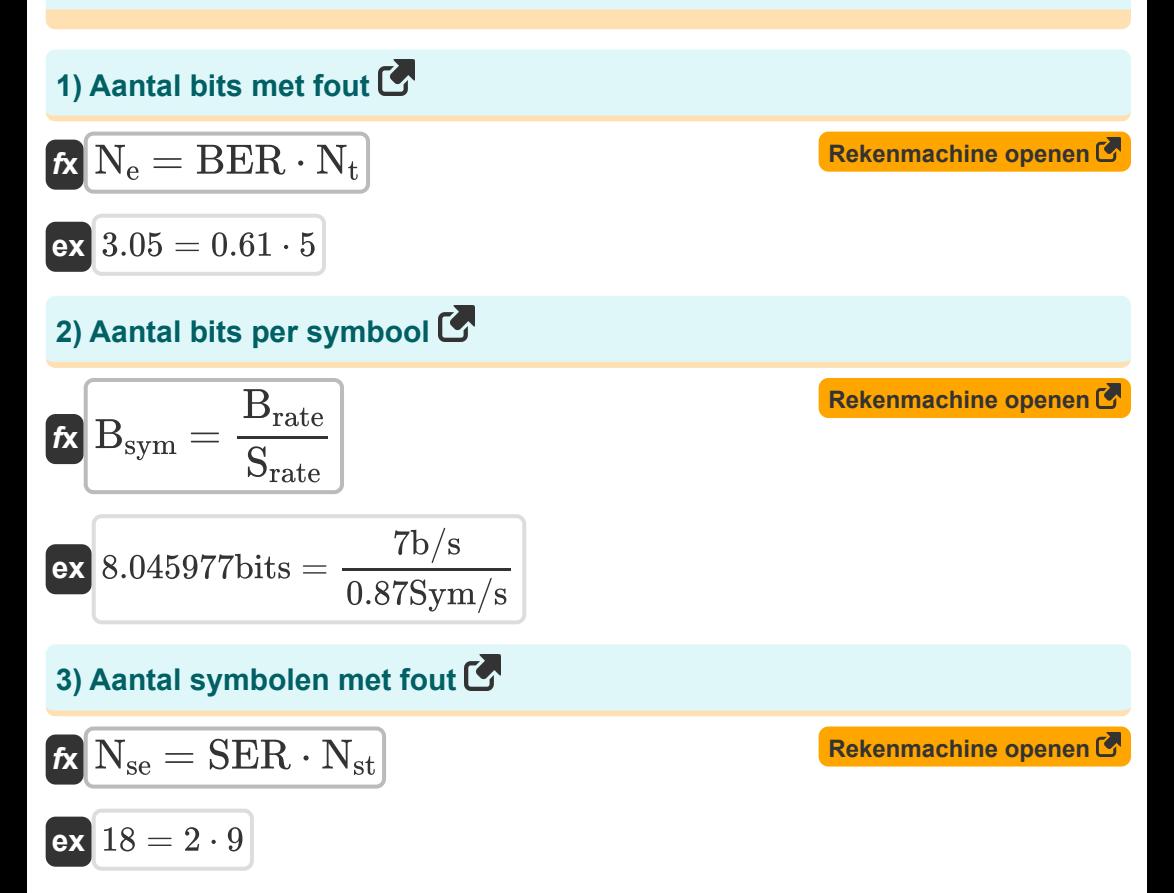

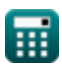

*Data Transmissions and Error Analysis Formulas...* 3/8

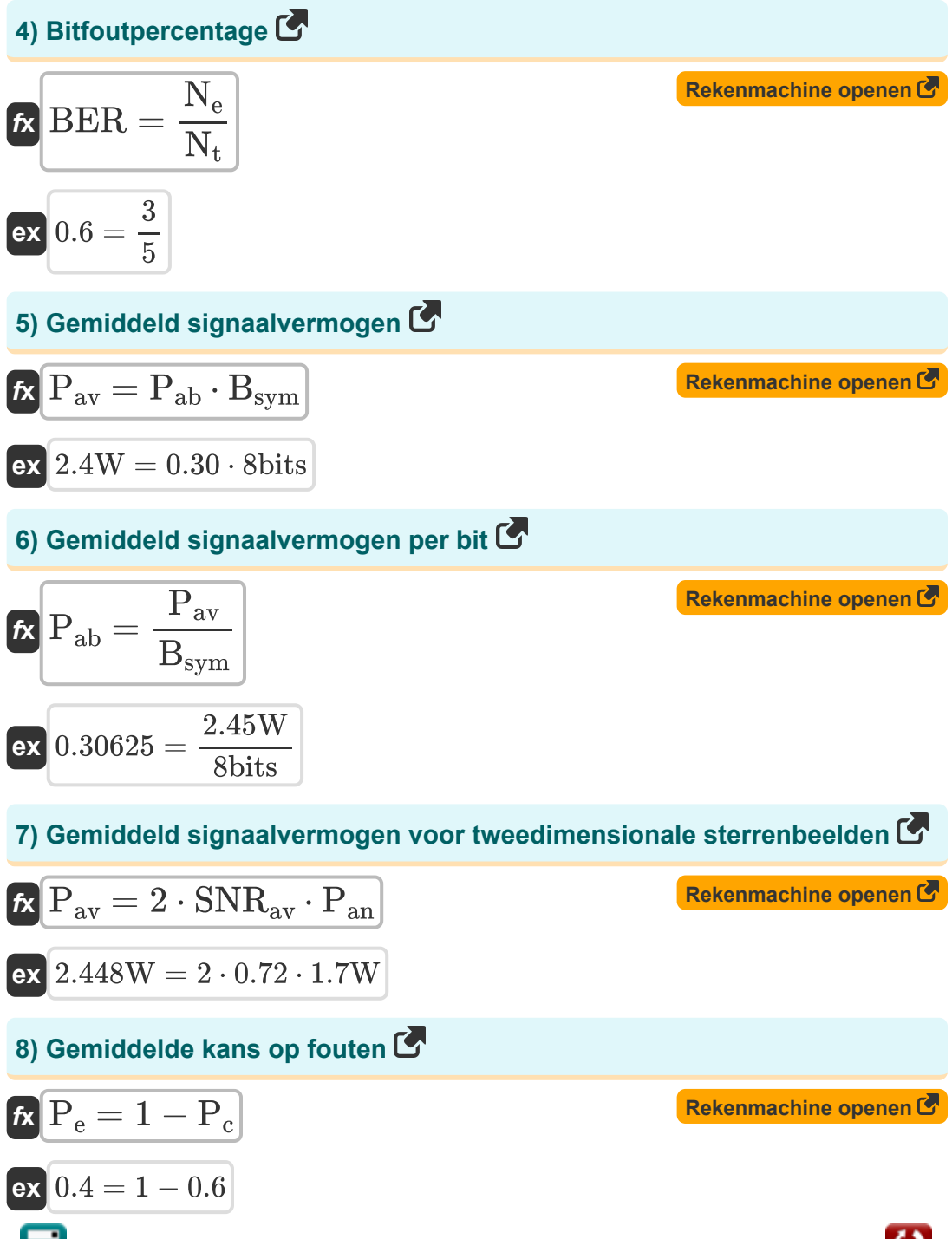

*Data Transmissions and Error Analysis Formulas...* 4/8

9) Gemiddelde SNR per bit 
$$
\vec{C}
$$
  
\n10  
\n11) Gemiddelde SNR per bit  $\vec{C}$   
\n12. Byym · P an  
\n13  
\n14. Show  
\n15. Show  
\n16. Show  
\n17. Show  
\n18. Show  
\n19. Show  
\n10. 10. We  
\n11. 10. 17. We  
\n12. 10. 17. We  
\n13. Show  
\n14. 11. 12. We  
\n15. We  
\n16. Show  
\n17. Show  
\n18. Show  
\n19. Show  
\n10. Show  
\n11. Show  
\n12. Show  
\n13. Show  
\n14. Show  
\n15. Show  
\n16. Show  
\n17. Show  
\n18. Show  
\n19. Show  
\n10. Show  
\n11. Show  
\n12. Show  
\n13. Show  
\n14. Show  
\n15. Show  
\n16. Show  
\n17. Show  
\n18. Show  
\n19. Show  
\n10. Show  
\n11. Show  
\n12. Show  
\n13. Show  
\n14. Show  
\n15. Show  
\n16. Show  
\n17. Show  
\n18. Show  
\n19. Show  
\n10. Show  
\n11. Show  
\n12. Show  
\n13. Show  
\n14. Show  
\n15. Show  
\n16. Show  
\n17. Show  
\n18. Show  
\n19. Show  
\n10. Show  
\n11. Show  
\n12. Show  
\n13. Show  
\n15. Show  
\n16. Show  
\n17. Show  
\n18. Show  
\n19. Show  
\n10. Show  
\n11. Show  
\n12. Show  
\n13. Show  
\n15. Show  
\n17. Show  
\n18. Show  
\n19. Show  
\n19. Show  
\n19. Show  
\n19. Show  
\n19. Show  
\n19. Show  
\n19. Show  
\n19. Show  
\n19. Show  
\n19. Show  
\n19. Show  
\n19. Show  
\n19. Show  
\n19. Show  
\n19. Show  
\n10. Show  
\n10. Show  
\n10. Show  
\n10. Show  
\n11. Show  
\n12. Show  
\n13. Show  
\n14. Show  
\n15. Show  
\

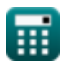

 $\bullet$ 

*Data Transmissions and Error Analysis Formulas...* 5/8

#### **[Rekenmachine openen](https://www.calculatoratoz.com/nl/symbol-error-rate-calculator/Calc-42437)  [Rekenmachine openen](https://www.calculatoratoz.com/nl/symbol-rate-given-bit-rate-calculator/Calc-42421)  13) Symboolfoutpercentage**  $\boldsymbol{\kappa}$  SER  $=$  $\overline{\mathsf{ex}}$   $2 =$ **14) Symboolsnelheid gegeven bitsnelheid**   $f$ **x**  $S$ <sub>rate</sub> =  $\overline{\textbf{ex}}$  0.875Sym/s  $=$  $\overline{\rm N_{se}}$  $\overline{\rm N_{st}}$ 18  $\overline{9}$  $\overline{\mathrm{B}_{\mathrm{rate}}}$  $\overline{\mathrm{B_{\mathrm{sym}}}}$  $7b/s$ 8bits

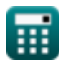

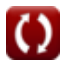

# **Variabelen gebruikt**

- **B** Bandbreedte van radiokanalen *(Hertz)*
- **Brate** Bitsnelheid *(Bit per Seconde)*
- **Bsym** Aantal bits per symbool *(Beetje)*  $\bullet$
- **BER** Bitfoutpercentage
- **C** Kanaalcapaciteit *(Bit per Seconde)*
- **N<sup>e</sup>** Aantal bits met fout
- **Nse** Aantal symbolen met fout
- **Nst** Aantal verzonden symbolen
- **N<sup>t</sup>** Totaal aantal verzonden bits
- **P<sub>ab</sub>** Gemiddeld signaalvermogen per bit
- **Pan** Gemiddeld geluidsvermogen *(Watt)*
- **Pav** Gemiddeld signaalvermogen *(Watt)*
- **P<sup>c</sup>** Gemiddelde waarschijnlijkheid van een juiste beslissing
- **P<sup>e</sup>** Gemiddelde kans op fouten
- **Srate** Symboolsnelheid *(Symbolen per seconde)*
- **SER** Symboolfoutpercentage
- **SNRab** Gemiddelde SNR per bit
- **SNRav** Gemiddelde SNR

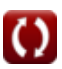

# **Constanten, functies, gebruikte metingen**

- Functie: **log2**, log2(Number) *Binary logarithm function (base 2)*
- Meting: **Stroom** in Watt (W) *Stroom Eenheidsconversie*
- Meting: **Frequentie** in Hertz (Hz) *Frequentie Eenheidsconversie*
- Meting: **Data opslag** in Beetje (bits) *Data opslag Eenheidsconversie*
- Meting: **bandbreedte** in Bit per Seconde (b/s) *bandbreedte Eenheidsconversie*
- Meting: **Symbool tarief** in Symbolen per seconde (Sym/s) *Symbool tarief Eenheidsconversie*

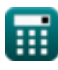

*Data Transmissions and Error Analysis Formulas...* 8/8

### **Controleer andere formulelijsten**

- **Mobiele concepten Formules**
- **Gegevensanalyse Formules**
- **Gegevensoverdracht en foutanalyse Formules**
- **Frequentie Hergebruik Concept Formules**
- **Voortplanting van mobiele radio Formules**

DEEL dit document gerust met je vrienden!

#### **PDF Beschikbaar in**

[English](https://www.calculatoratoz.com/PDF/Nodes/11431/Data-transmissions-and-error-analysis-Formulas_en.PDF) [Spanish](https://www.calculatoratoz.com/PDF/Nodes/11431/Data-transmissions-and-error-analysis-Formulas_es.PDF) [French](https://www.calculatoratoz.com/PDF/Nodes/11431/Data-transmissions-and-error-analysis-Formulas_fr.PDF) [German](https://www.calculatoratoz.com/PDF/Nodes/11431/Data-transmissions-and-error-analysis-Formulas_de.PDF) [Russian](https://www.calculatoratoz.com/PDF/Nodes/11431/Data-transmissions-and-error-analysis-Formulas_ru.PDF) [Italian](https://www.calculatoratoz.com/PDF/Nodes/11431/Data-transmissions-and-error-analysis-Formulas_it.PDF) [Portuguese](https://www.calculatoratoz.com/PDF/Nodes/11431/Data-transmissions-and-error-analysis-Formulas_pt.PDF) [Polish](https://www.calculatoratoz.com/PDF/Nodes/11431/Data-transmissions-and-error-analysis-Formulas_pl.PDF) [Dutch](https://www.calculatoratoz.com/PDF/Nodes/11431/Data-transmissions-and-error-analysis-Formulas_nl.PDF)

*1/16/2024 | 9:26:28 PM UTC [Laat hier uw feedback achter...](https://docs.google.com/forms/d/e/1FAIpQLSf4b4wDgl-KBPJGChMJCxFlqrHvFdmw4Z8WHDP7MoWEdk8QOw/viewform?usp=pp_url&entry.1491156970=Gegevensoverdracht%20en%20foutanalyse%20Formules)*

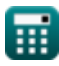